#### More Performance

## **Changelog**

Changes made in this version not seen in first lecture:

- 7 November 2017: reassociation:  $a \times (b \times (c \times d))) \rightarrow ((a \times b) \times c) \times d$ to be more consistent with assembly
- 7 November 2017: reassociation: correct  $+s$  to  $\times s$ .
- 7 November 2017: general advice [on perf assignment]: note not for when we give specific advice
- 7 November 2017: vector instructions: include term SIMD
- 7 November 2017: vector intrinsics: SIMD  $\rightarrow$  vector

#### **exam graded**

median 80%; 25th percentile: 73%; 75th percentile: 87%

please submit regrades soon

# **loop unrolling (ASM)**

#### loop : cmpl %edx, %esi jle endOfLoop addq (%rdi,%rdx,8), %rax incq %rdx jmp endOfLoop:

#### loop :

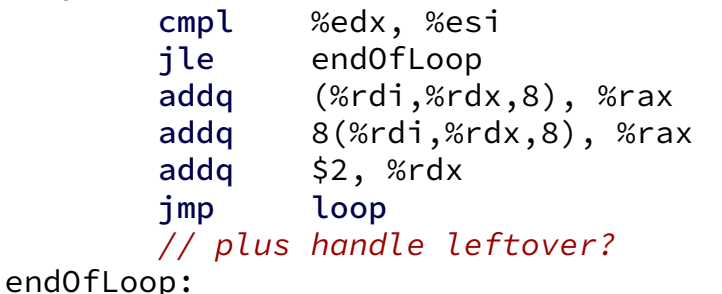

# **loop unrolling (ASM)**

#### loop : cmpl %edx, %esi jle endOfLoop addq (%rdi,%rdx,8), %rax incq %rdx jmp endOfLoop:

#### loop :

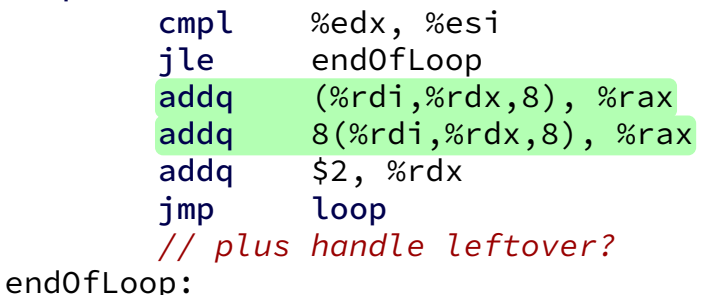

# **loop unrolling (C)**

```
for (int i = 0; i < N; ++i)
    sum += A[i];
```

```
int i;
for (i = 0; i + 1 < N; i += 2) {
    sum += A[i];
    sum += A[i+1];
}
// handle leftover, if needed
if (i < N)sum += A[i];
```
# **more loop unrolling (C)**

```
int i;
for (i = 0; i + 4 \le N; i += 4) {
    sum += A[i];
    sum += A[i+1];
    sum + = A[i+2]:
    sum += A[i+3];
}
// handle leftover, if needed
for (; i < N; i += 1)
    sum += A[i];
```
## **loop unrolling performance**

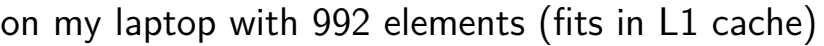

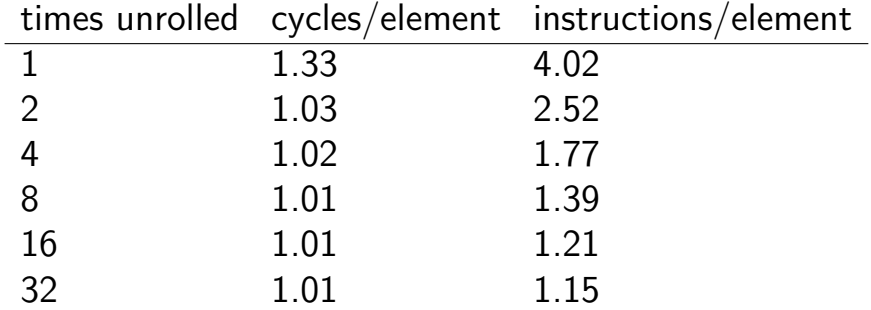

instruction cache/etc. overhead

1.01 cycles/element — latency bound

#### **performance labs**

this week — loop optimizations

next week — vector instructions (AKA SIMD)

both new this semester

### **performance HWs**

partners or individual (your choice)

two parts:

rotate an image smooth (blur) an image

#### **image representation**

typedef struct { unsigned char red, green, blue, alpha; } pixe pixel \*image = malloc(dim \* dim \* sizeof(pixel));

```
image[0] // at (x=0, y=0)image[4 * dim + 5] // at (x=5, y=4)
```
...

#### **rotate assignment**

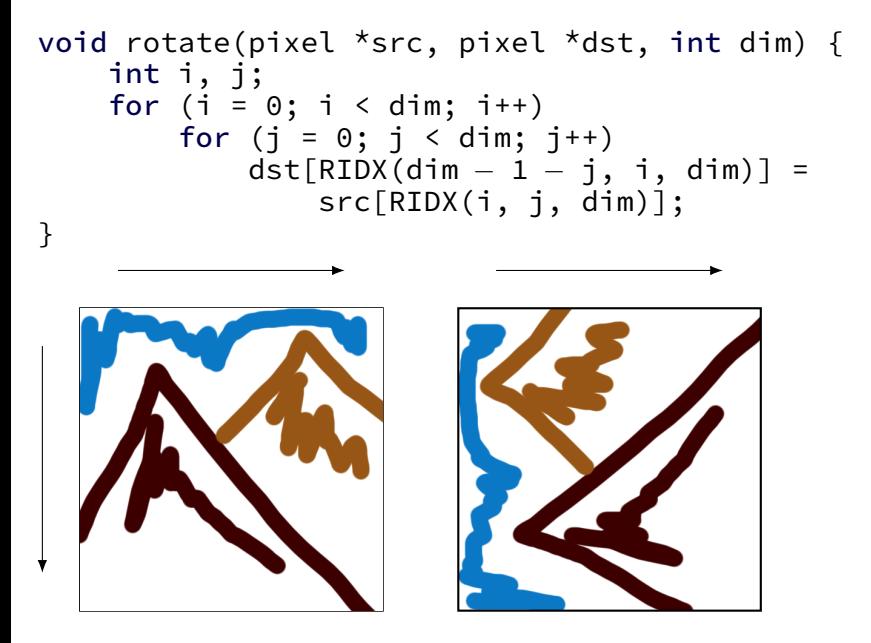

#### **preprocessor macros**

```
#define DOUBLE(x) x*2
```

```
int y = DOWBLE(100);
// expands to:
int y = 100*2;
```
#### **macros are text substitution (1)**

```
#define BAD_DOUBLE(x) x*2
```

```
int y = BAD_DOUBLE(3 + 3);// expands to:
int v = 3 + 3 \times 2;
// y == 9, not 12
```
#### **macros are text substitution (2)**

```
#define FIXED DOUBLE(x) (x)*2
```

```
int y = DOWBLE(3 + 3);// expands to:
int y = (3+3)*2;
// y == 9, not 12
```
#### **RIDX?**

```
#define RIDX(x, y, n) ((x) * (n) + (y))
```

```
dst[RIDX(dim - 1 - j, 1, dim)]// becomes *at compile-time*:
dst[((dim – 1 – j) * (dim) + (1))]
```
# **performance grading**

you can submit multiple variants in one file grade: best performance don't delete stuff that works!

we will measure speedup on my machine web viewer for results (with some delay — has to run)

grade: achieving certain speedup on my machine thresholds based on results with certain optimizations

### **general advice**

(for when we don't give specific advice)

try techniques from book/lecture that seem applicable

vary numbers (e.g. cache block size) often — too big/small is worse

some techniques combine well

#### **interlude: real CPUs**

modern CPUs:

execute multiple instructions at once

execute instructions out of order — whenever values available

## **beyond pipelining: out-of-order**

find later instructions to do instead of stalling

lists of available instructions in pipeline registers take any instruction with available values

provide illusion that work is still done in order much more complicated hazard handling logic

…

 $cycle \# 0 1 2 3 4 5 6 7 8$ mrmovq 0(%rbx), %r8 F D E M M M W subq %r8, %r9 F D E W addg %r10, %r11 F D E W xorq %r12, %r13 F D E W

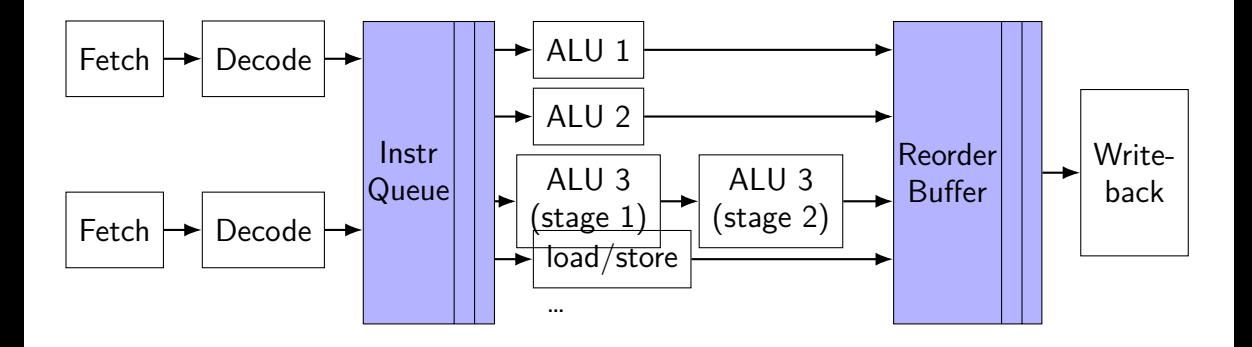

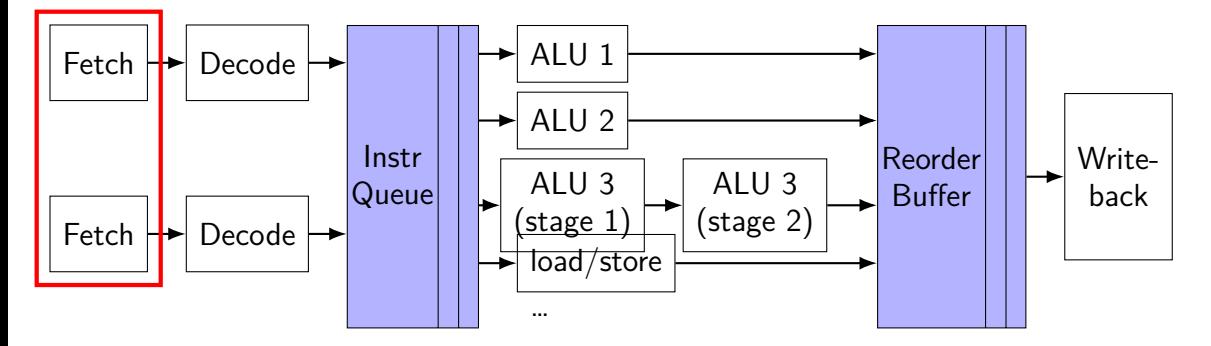

fetch multiple instructions/cycle

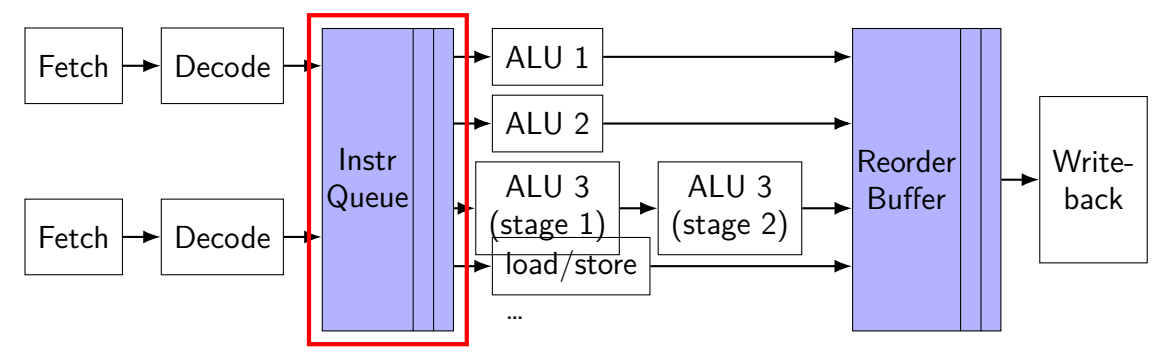

keep list of pending instructions

run instructions from list when operands available

forwarding handled here

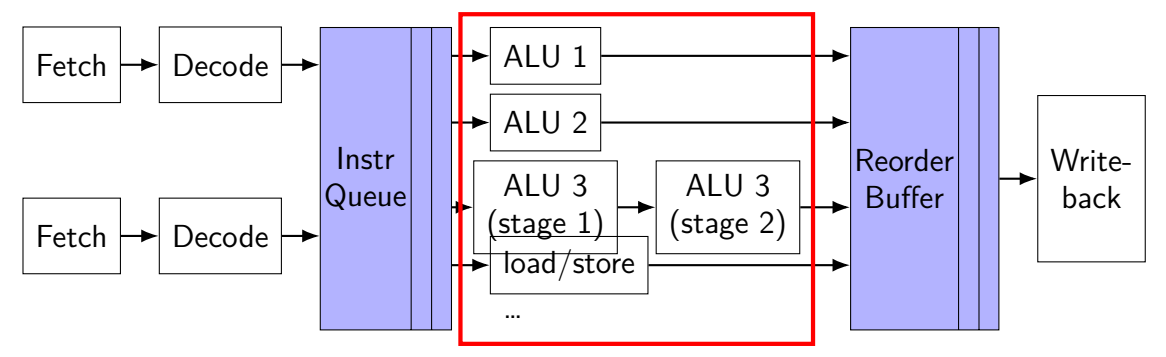

multiple "execution units" to run instructions e.g. possibly many ALUs

sometimes pipelined, sometimes not

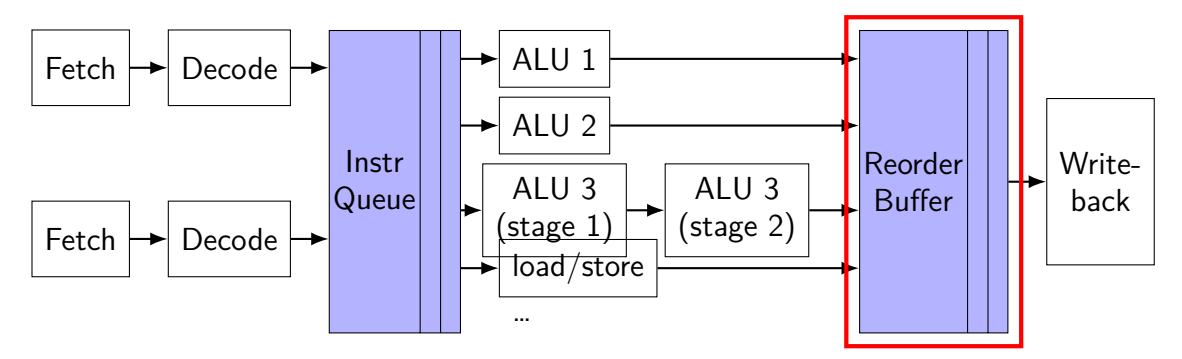

collect results of finished instructions

helps with forwarding, squashing

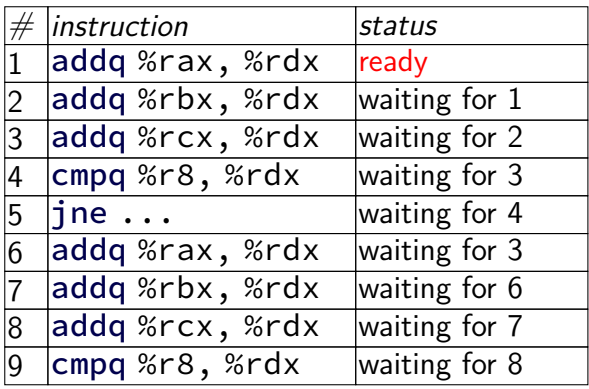

… …

 $e$ xecution unit  $ALU 1$  $ALU 2$ 

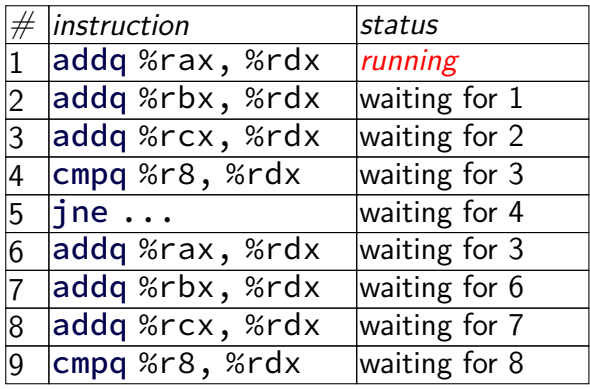

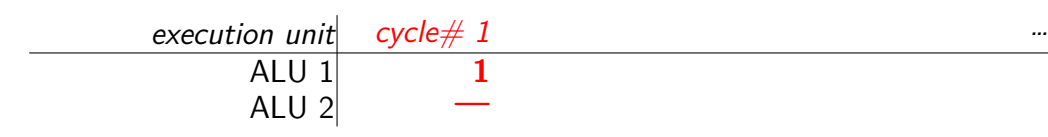

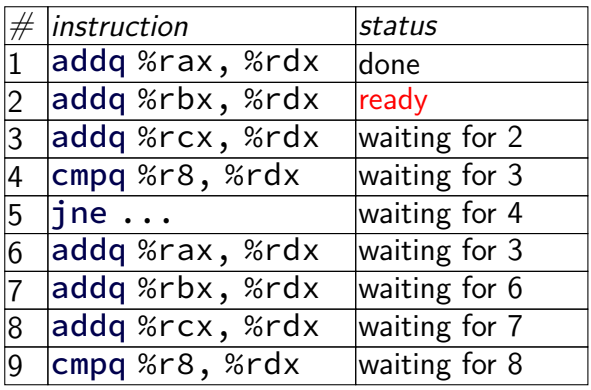

execution unit cycle# 1 2 3 4 5 6 7 … ALU 1 1 2 3 4 5 8 9 ALU 2 — — — 6 7 — …

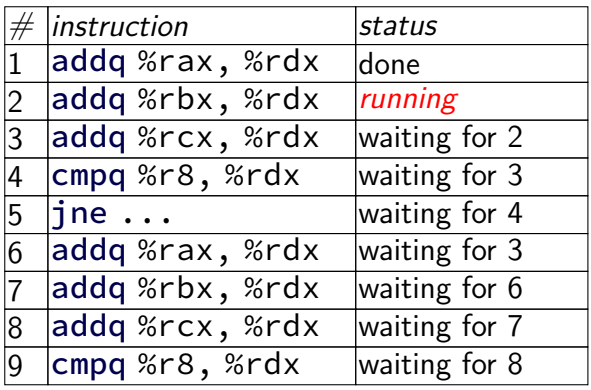

execution unit cycle# 1 2 3 4 5 6 7 … ALU 1 1 **2** 3 4 5 8 9 ALU 2 — **—** — 6 7 — …

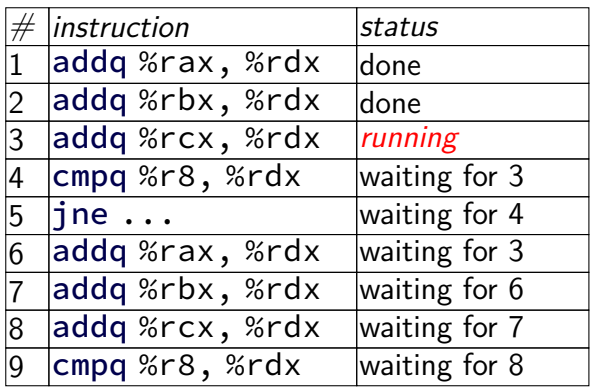

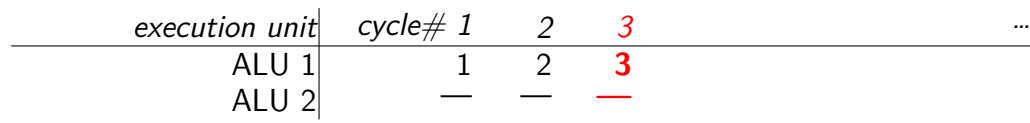

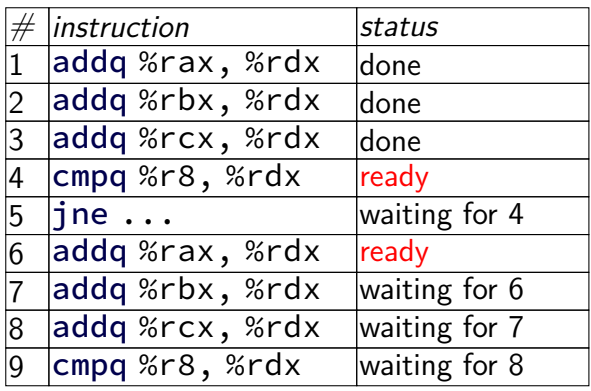

execution unit cycle# 1 2 3 4 5 6 7 … ALU 1 1 2 3 4 5 8 9 ALU 2 — — — 6 7 — …

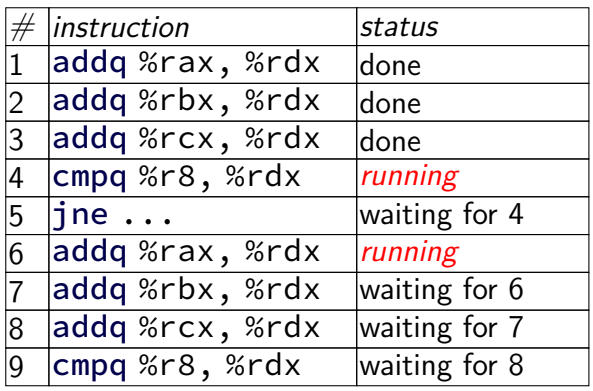

execution unit cycle# 1 2 3 4 5 6 7 … ALU 1 1 2 3 **4** 5 8 9 ALU 2 — — — **6** 7 — …

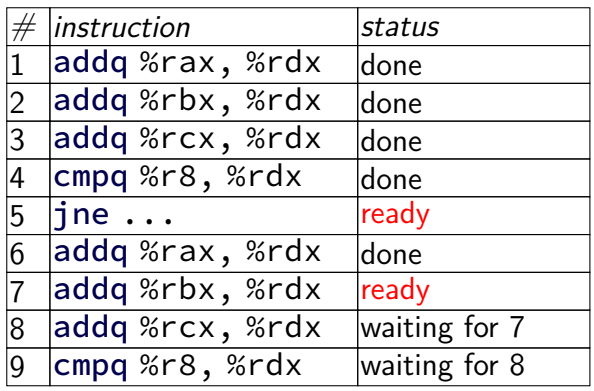

execution unit cycle# 1 2 3 4 5 6 7 … ALU 1 1 2 3 4 5 8 9 ALU 2 — — — 6 7 — …

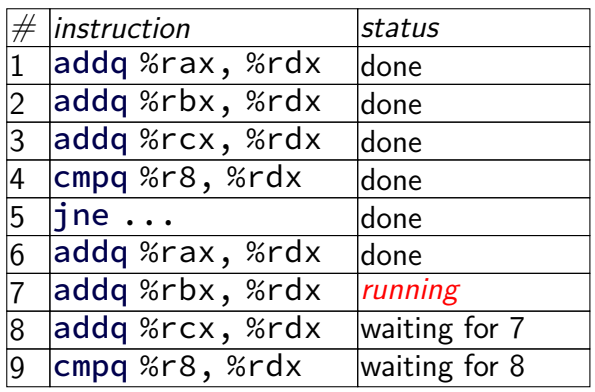

execution unit cycle# 1 2 3 4 5 6 7 … ALU 1 1 2 3 4 **5** 8 9 ALU 2 — — — 6 **7** — …

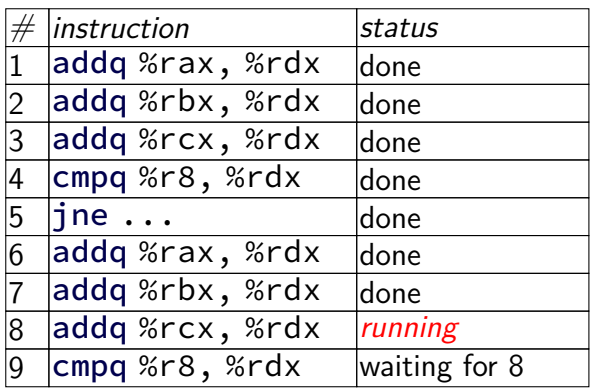

execution unit cycle# 1 2 3 4 5 6 7 … ALU 1 1 2 3 4 5 **8** 9 ALU 2 — — — 6 7 **—** …

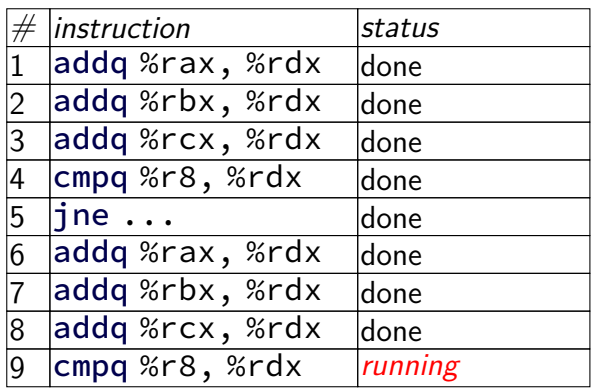

execution unit cycle# 1 2 3 4 5 6 7 … ALU 1 1 2 3 4 5 8 **9** ALU 2 — — — 6 7 — **…**
## **instruction queue operation**

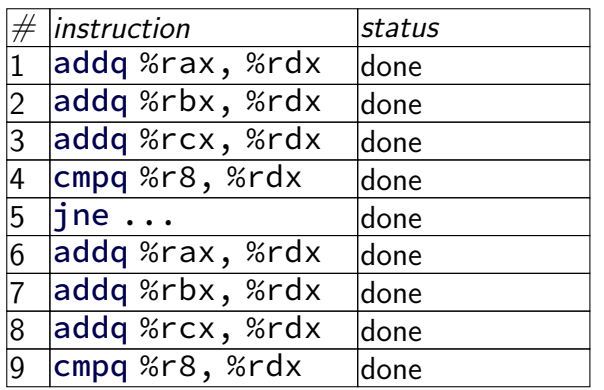

… …

execution unit cycle# 1 2 3 4 5 6 7 … ALU 1 1 2 3 4 5 8 9 ALU 2 — — — 6 7 — …

## **data flow**

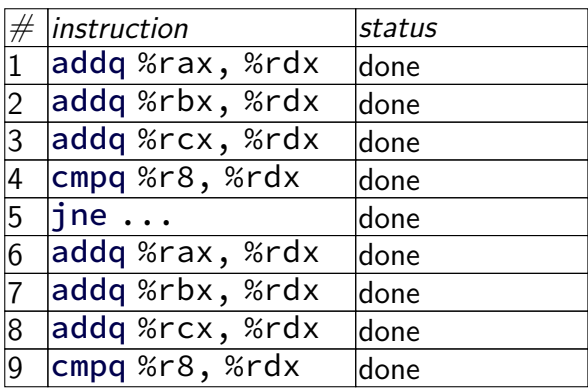

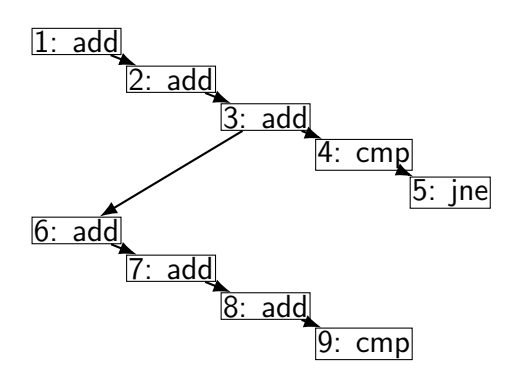

… …

execution unit cycle# 1 2 3 4 5 6 7 … ALU 1 1 2 3 4 5 8 9 ALU 2 — — — 6 7 — …

## **data flow**

۰

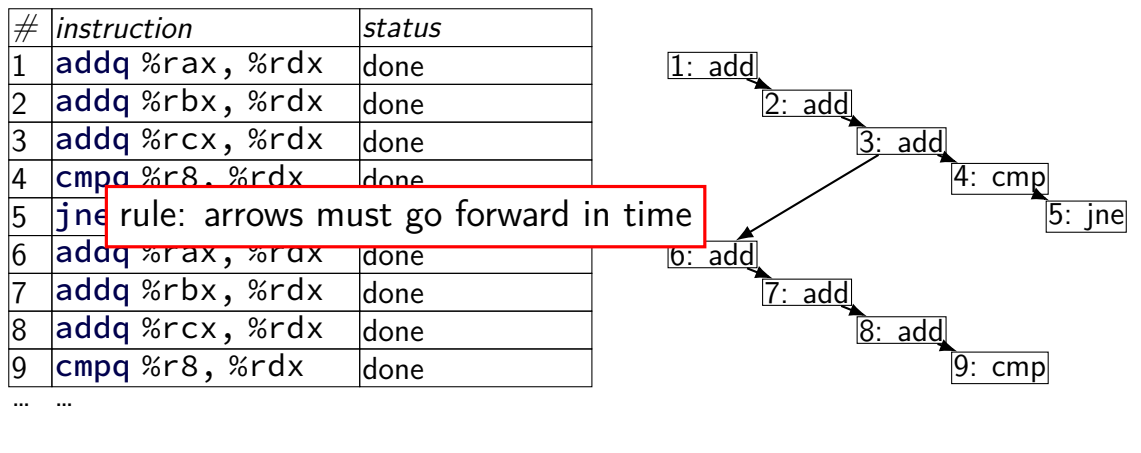

execution unit cycle# 1 2 3 4 5 6 7 … ALU 1 1 2 3 4 5 8 9 ALU 2 — — — 6 7 — …

## **data flow**

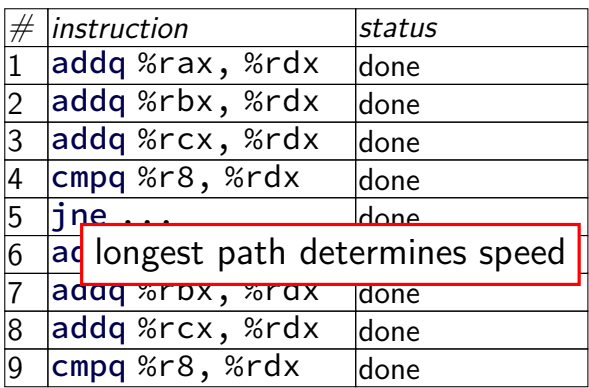

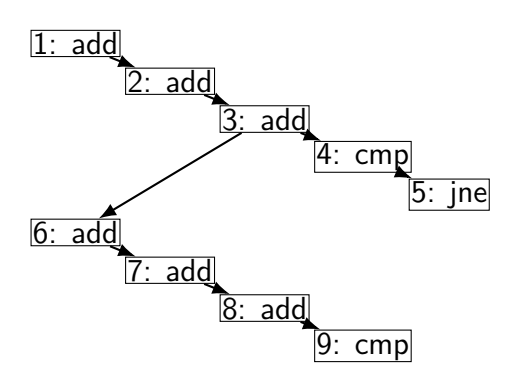

… …

execution unit cycle# 1 2 3 4 5 6 7 … ALU 1 1 2 3 4 5 8 9 ALU 2 — — — 6 7 — …

# **modern CPU design (instruction flow)**

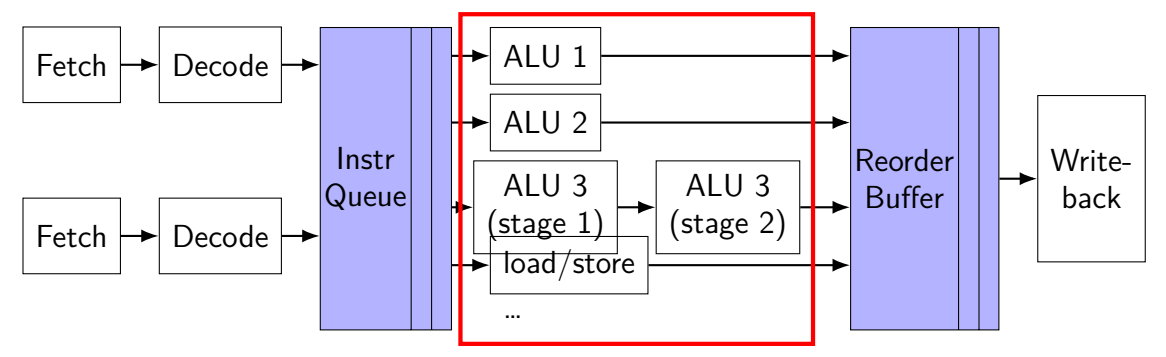

multiple "execution units" to run instructions e.g. possibly many ALUs

sometimes pipelined, sometimes not

## **execution units AKA functional units (1)**

where actual work of instruction is done

e.g. the actual ALU, or data cache

sometimes pipelined:

(here: 1 op/cycle; 3 cycle latency)

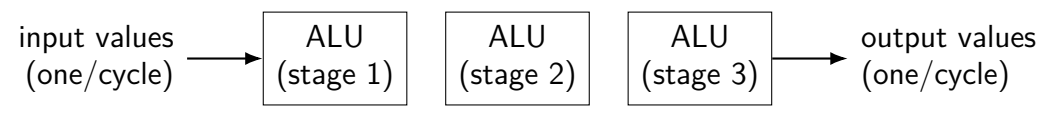

## **execution units AKA functional units (1)**

where actual work of instruction is done

e.g. the actual ALU, or data cache

sometimes pipelined:

(here: 1 op/cycle; 3 cycle latency)

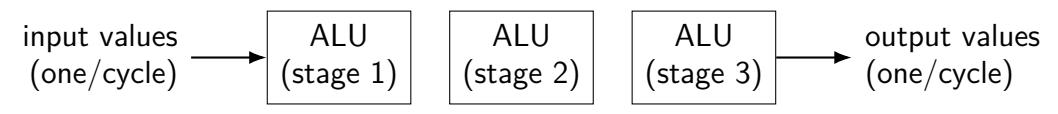

exercise: how long to compute  $A \times (B \times (C \times D))$ ?

## **execution units AKA functional units (2)**

where actual work of instruction is done

e.g. the actual ALU, or data cache

sometimes unpipelined:

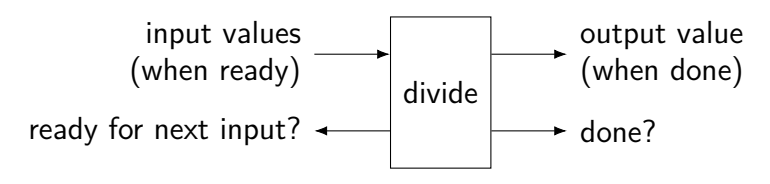

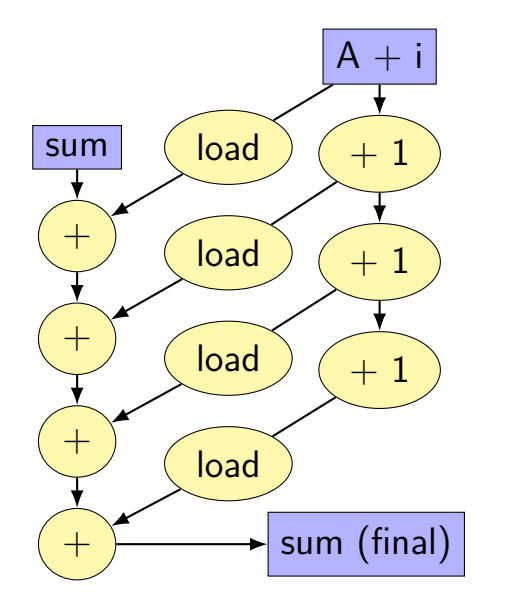

$$
\begin{array}{rcl}\nfor (int i = 0; i < N; i += K) {\n sum += A[i]; \\
sum += A[i+1];\n\end{array}
$$

...

}

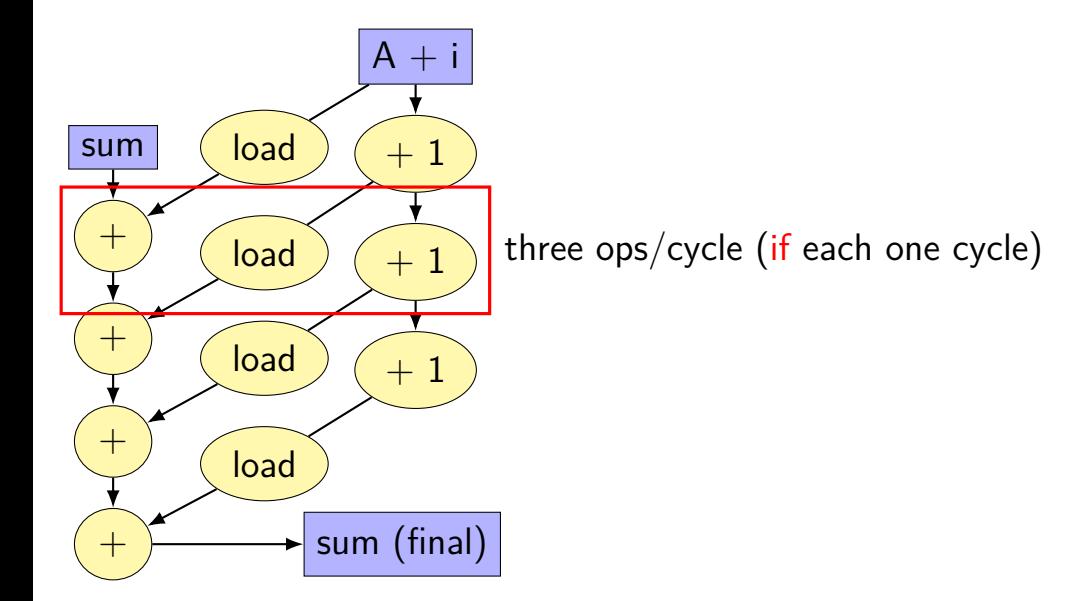

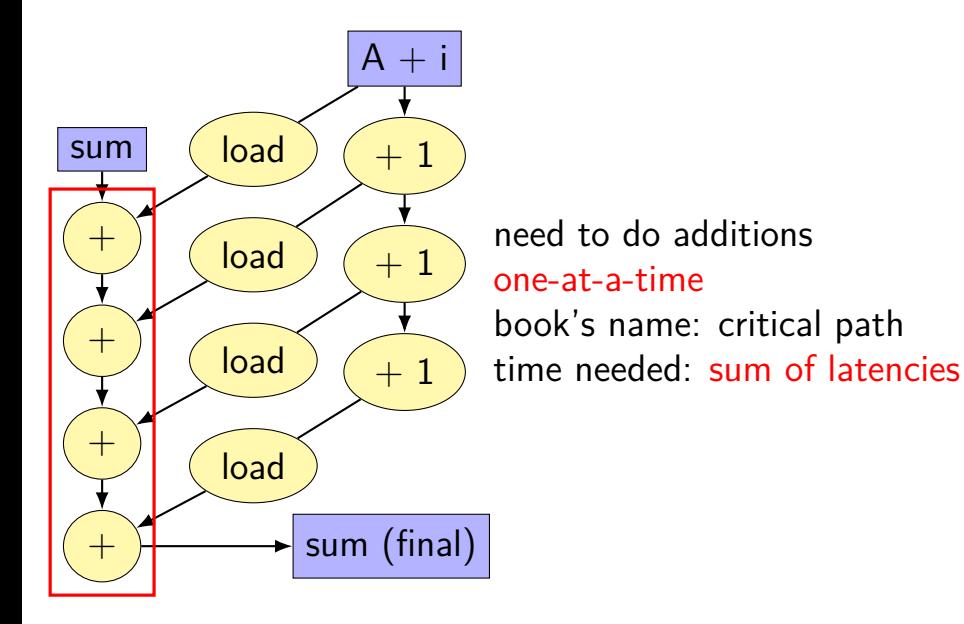

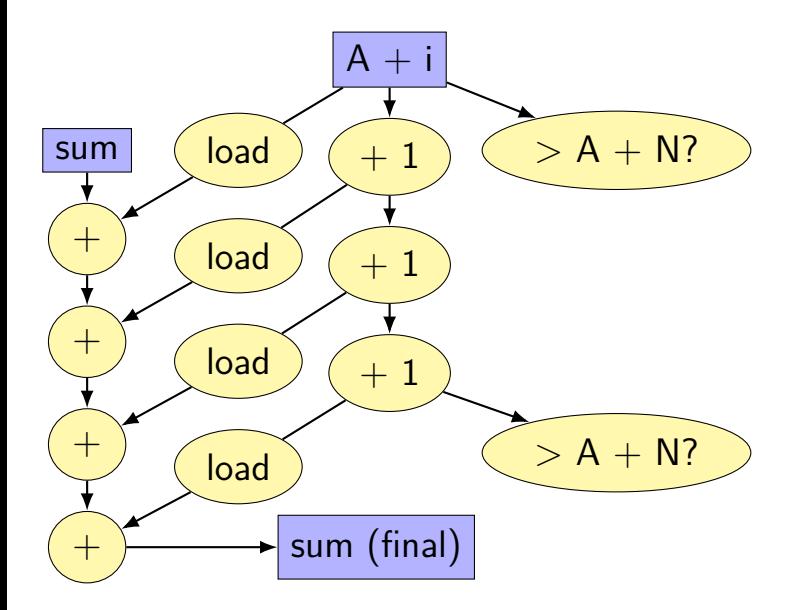

#### **reassociation**

assume a single pipelined, 5-cycle latency multiplier

exercise: how long does each take? assume instant forwarding. (hint: think about data-flow graph)

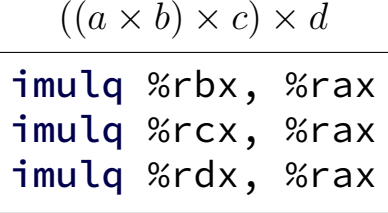

 $(a \times b) \times (c \times d)$ 

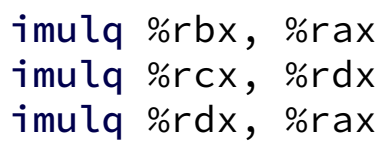

#### **reassociation**

assume a single pipelined, 5-cycle latency multiplier

exercise: how long does each take? assume instant forwarding. (hint: think about data-flow graph)

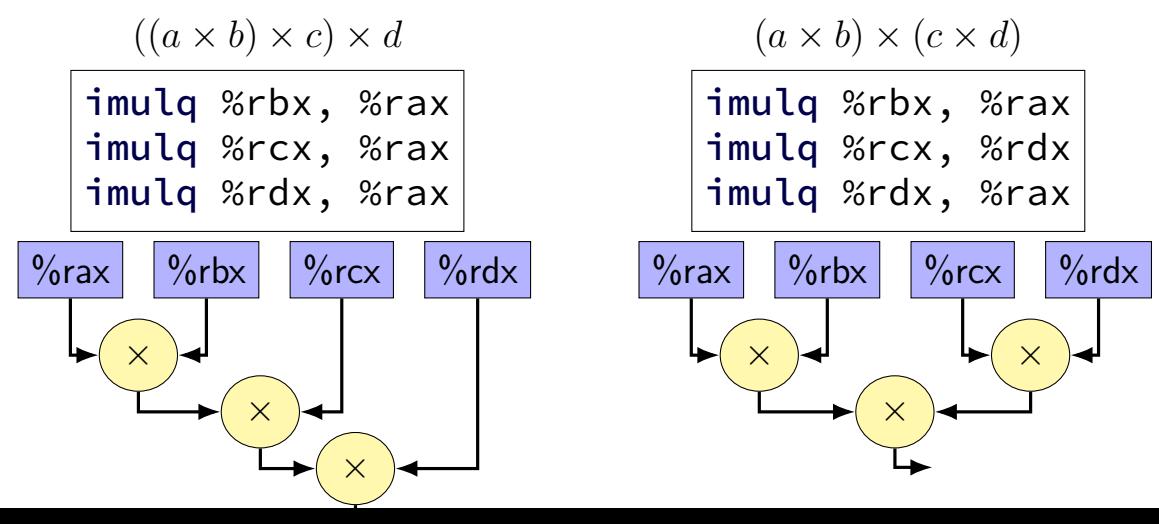

26

#### **better data-flow**

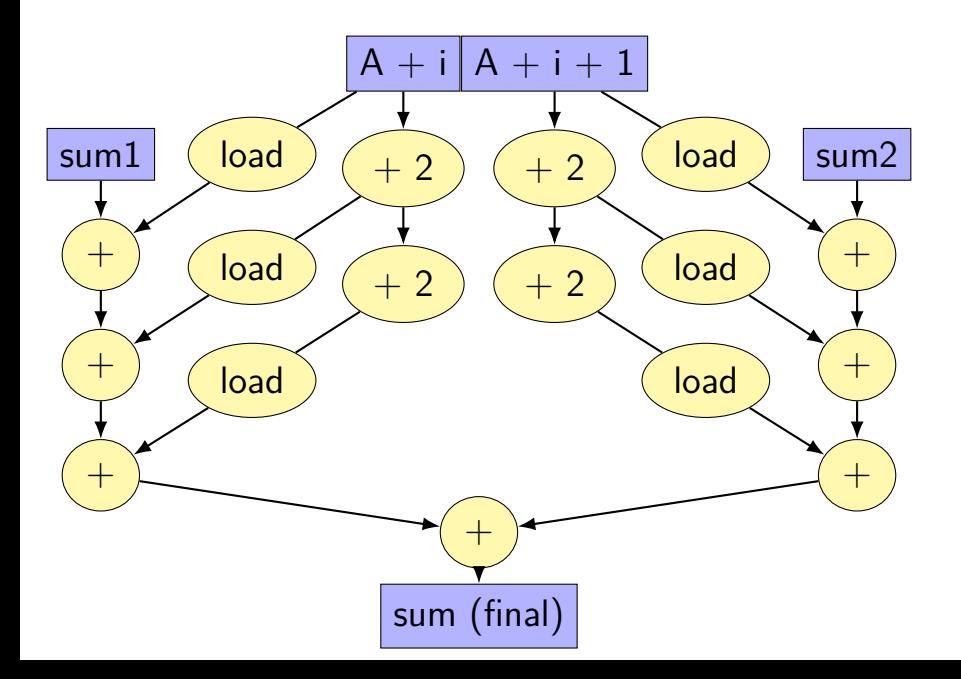

#### **better data-flow**

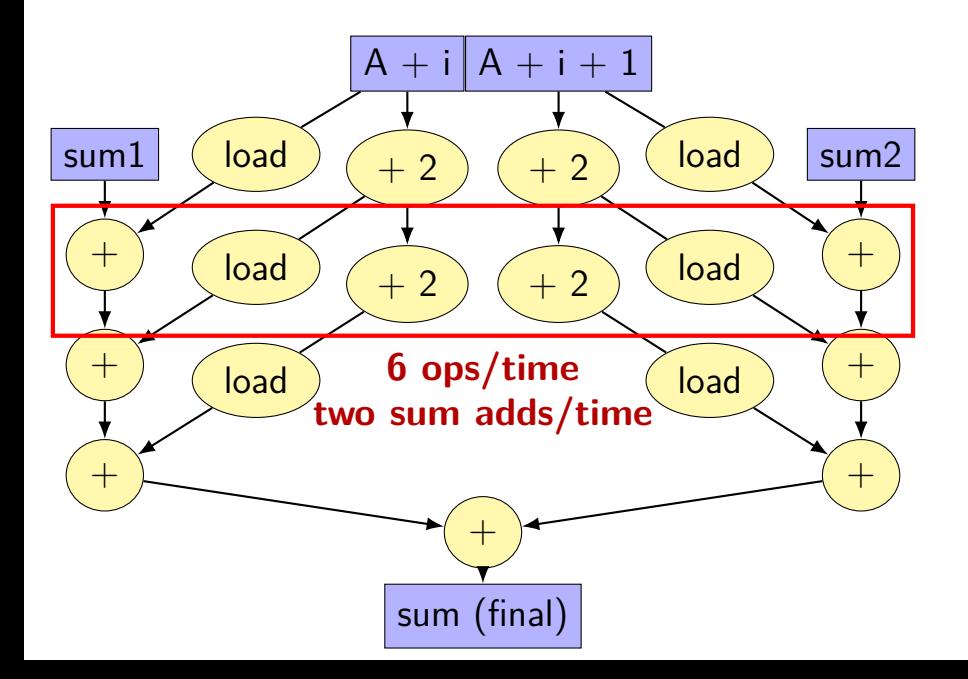

#### **better data-flow**

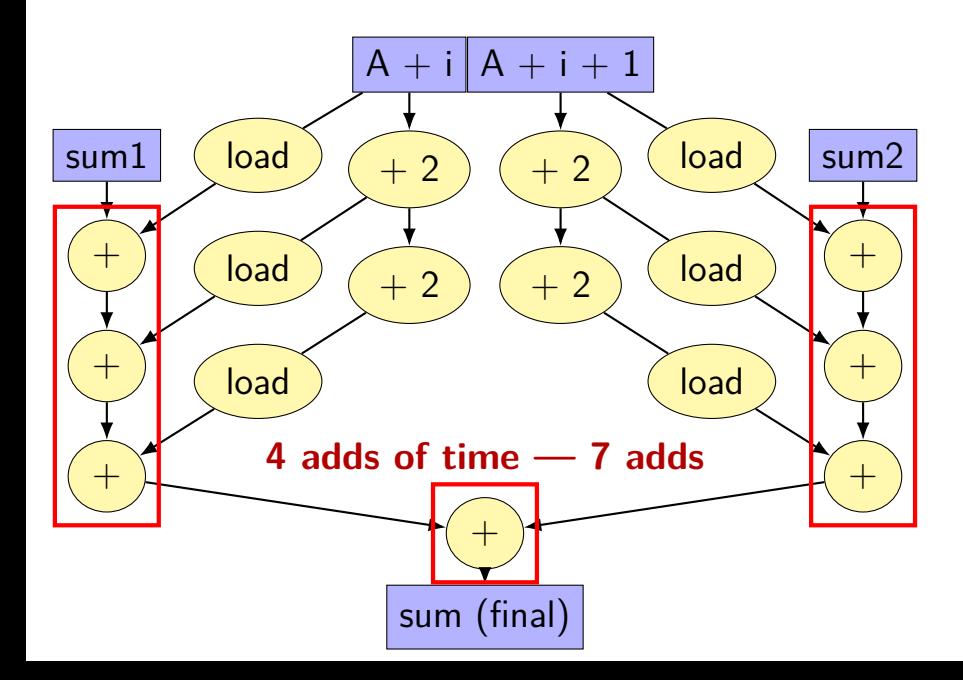

## **multiple accumulators**

```
int i;
long sum1 = 0, sum2 = 0;
for (i = 0; i + 1 < N; i += 2) {
    sum1 += A[i];
    sum2 += A[i+1]:
}
// handle leftover, if needed
if (i < N)sum1 += A[i];
sum = sum1 + sum2;
```
## **multiple accumulators performance**

on my laptop with 992 elements (fits in L1 cache)

16x unrolling, variable number of accumulators

accumulators cycles/element instructions/element

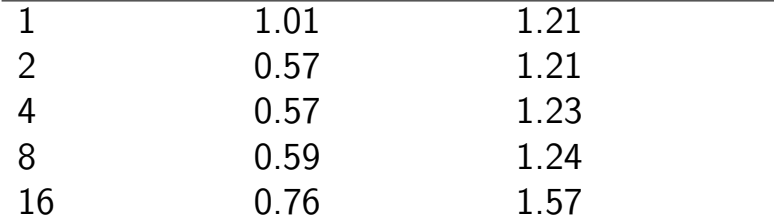

starts hurting after too many accumulators

why?

## **multiple accumulators performance**

on my laptop with 992 elements (fits in L1 cache)

16x unrolling, variable number of accumulators

accumulators cycles/element instructions/element

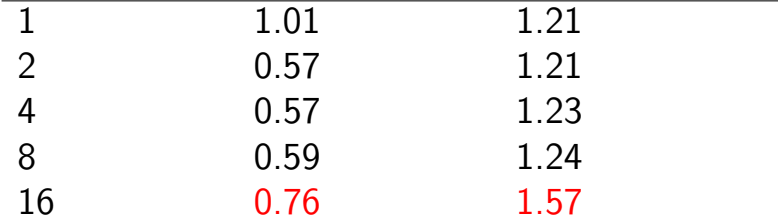

starts hurting after too many accumulators

why?

## **8 accumulator assembly**

```
sum1 += A[i + 0];sum2 += A[i + 1];
...
...
```
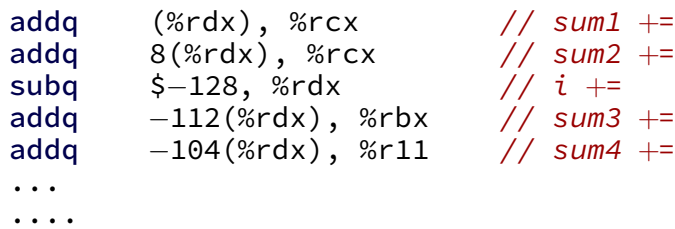

cmpq %r14, %rdx

register for each of the sum1, sum2, ...variables:

## **16 accumulator assembly**

compiler runs out of registers

starts to use the stack instead:

movq  $32$ (%rdx), %rax // get  $A[i+13]$ addq %rax, −48(%rsp) // add to sum13 on stack

code does extra cache accesses

also — already using all the adders available all the time so performance increase not possible

## **multiple accumulators performance**

on my laptop with 992 elements (fits in L1 cache)

16x unrolling, variable number of accumulators

accumulators cycles/element instructions/element

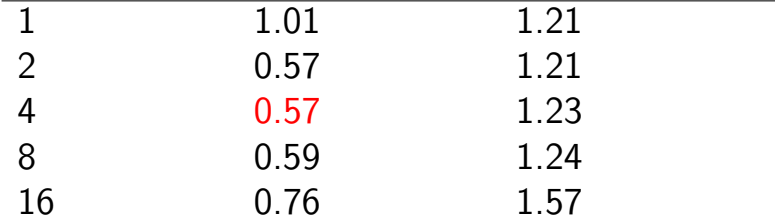

starts hurting after too many accumulators

why?

## **maximum performance**

2 additions per element: one to add to sum one to compute address

#### $3/16$  add/sub/cmp  $+1/16$  branch per element: loop overhead compiler not as efficient as it could have been

my machine: 4 add/etc. or branches/cycle 4 copies of ALU (effectively)

 $(2 + 2/16 + 1/16 + 1/16) \div 4 \approx 0.57$  cycles/element

#### **vector instructions**

modern processors have registers that hold "vector" of values

example: X86-64 has 128-bit registers 4 ints or 4 floats or 2 doubles or …

128-bit registers named %xmm0 through %xmm15

instructions that act on all values in register vector instructions or SIMD (single instruction, multiple data) instructions

extra copies of ALUs only accessed by vector instructions

#### **example vector instruction**

paddd %xmm0, %xmm1 (packed add dword (32-bit))

Suppose registers contain (interpreted as 4 ints)  $\frac{9}{x}$  mm0: [1, 2, 3, 4]  $\frac{6}{x}$   $\frac{1}{1}$ : [5, 6, 7, 8]

Result will be:  $\frac{6}{x}$   $\frac{10}{12}$ 

#### **vector instructions**

```
void add(int * restrict a, int * restrict b) {
    for (int i = 0; i < 128; +i)
        a[i] += b[i];
}
```
add:

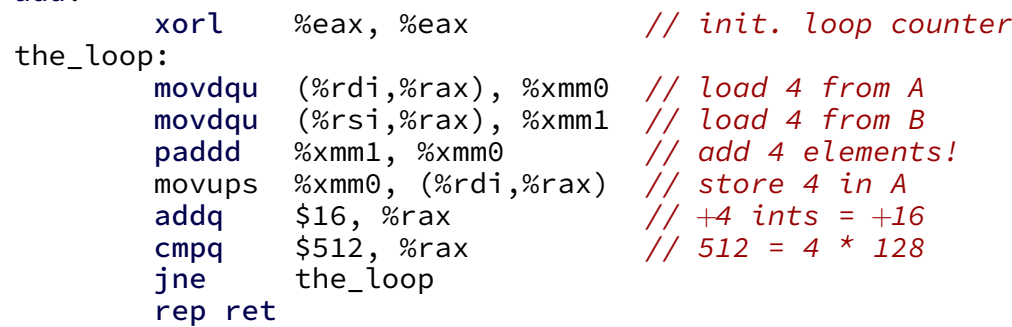

## **vector add picture**

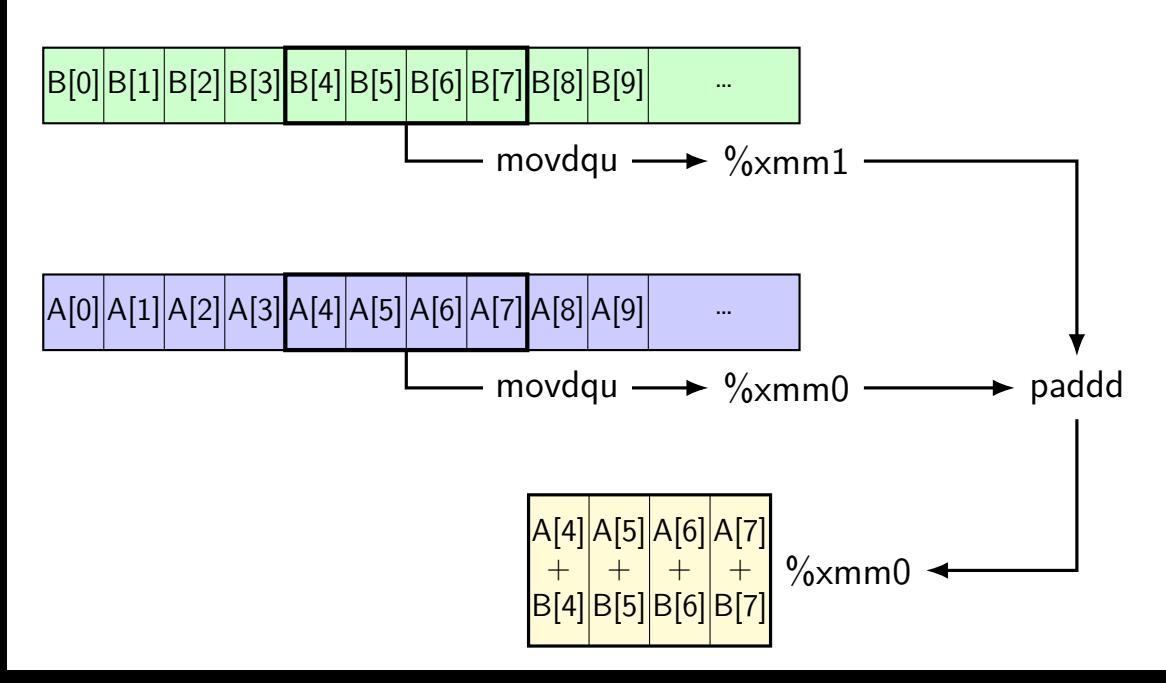

# **wiggles on prior graphs**

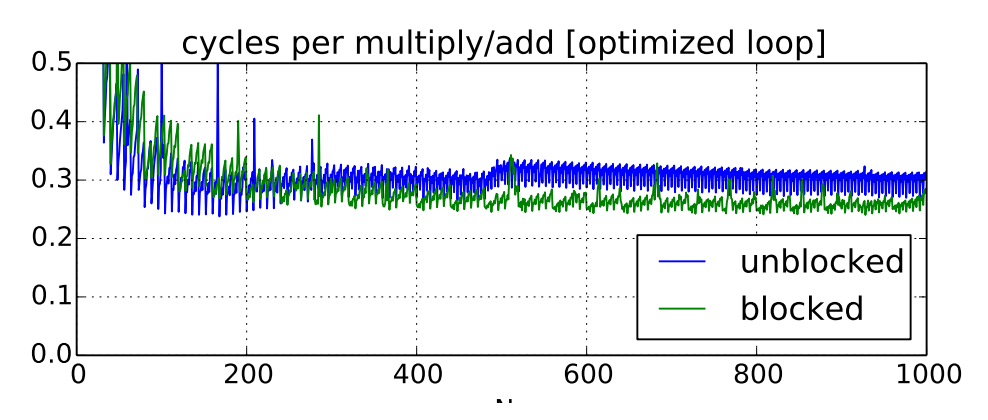

variance from this optimization

8 elements in vector, so multiples of 8 easier

#### **one view of vector functional units**

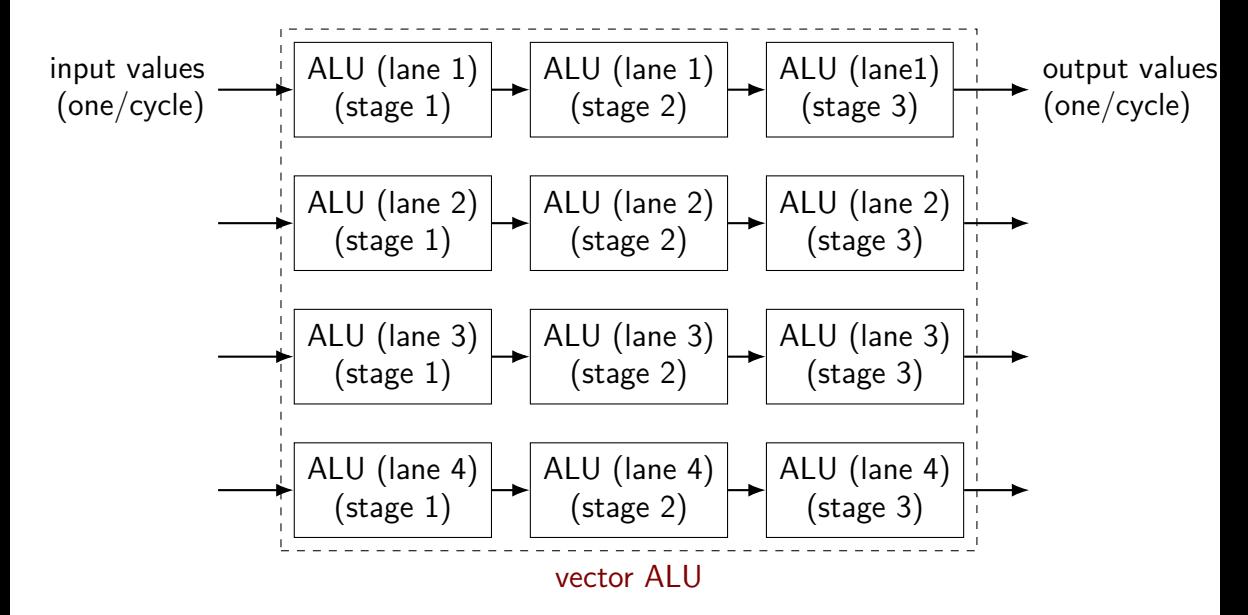

## **why vector instructions?**

lots of logic not dedicated to computation instruction queue reorder buffer instruction fetch branch prediction

adding vector instructions — little extra control logic

…but a lot more computational capacity

…

## **vector instructions and compilers**

compilers can sometimes figure out how to use vector instructions (and have gotten much, much better at it over the past decade)

but easily messsed up:

…

by aliasing by conditionals by some operation with no vector instruction

# **fickle compiler vectorization (1)**

```
GCC 7.2 and Clang 5.0 generate vector instructions for this:
#define N 1024
void foo(unsigned int *A, unsigned int *B) {
    for (int k = 0; k < N; ++k)
        for (int i = 0; i < N; ++i)
            for (int i = 0; i < N; ++j)
                B[i * N + j] += A[i * N + k] * A[k * N + j];}
but not:
#define N 1024
void foo(unsigned int *A, unsigned int *B) {
    for (int i = 0; i < N; ++i)
        for (int i = 0; i < N; ++j)
            for (int k = 0; k < N; ++k)
                B[i * N + j] += A[i * N + k] * A[i * N + k];
}
```
# **fickle compiler vectorization (2)**

Clang 5.0.0 generates vector instructions for this:

void foo(int N, unsigned int \*A, unsigned int \*B) { for (int k = 0; k < N; ++k) for (int i = 0; i < N; ++i) for (int j = 0; j < N; ++j) B[i \* N + j] += A[i \* N + k] \* A[k \* N + j]; }

```
but not: (probably bug?)
void foo(long N, unsigned int *A, unsigned int *B) {
    for (long k = 0; k < N; ++k)
        for (long i = 0; i < N; ++i)
             for (long j = 0; j < N; ++j)
                 B[i \times N + j] += A[i \times N + k] * A[k \times N + j];
}
```
#### **vector intrinsics**

if compiler doesn't work…

could write vector instruction assembly by hand

second option: "intrinsic functions"

C functions that compile to particular instructions

#### **vector intrinsics: add example**

```
void vectorized add(int *a, int *b) {
  for (int i = 0; i < 128; i += 4) {
     // "si128" --> 128 bit integer
     // a values = \{a[i], a[i+1], a[i+2], a[i+3]\}<code>m128i</code> a values = \,mm loadu si128((\, <code>m128i*</code>) &a[i]);
     // b_values = {b[i], b[i+1], b[i+2], b[i+3]}
     <code>m128i</code> b values = \text{mm} loadu si128(( \text{m128i}^{\star}) &b[i]);
```

```
// add four 32-bit integers
// sums = \{a[i] + b[i], a[i+1] + b[i+1], \ldots\}m128i sums = mm add epi32(a values, b values);
```

```
// \{a[i], a[i+1], a[i+2], a[i+3]\} = \text{sum}mm storeu si128((ml28i^*) &a[i], sums);
```
}

}
**vector intrinsics: add example** void vectorher types: \_\_m128 (floats), \_\_m128d (doubles) for (int  $i = 0$ ;  $i < 128$ ;  $i += 4$ ) { // "si128" --> 128 bit integer // a values =  $\{a[i], a[i+1], a[i+2], a[i+3]\}$  $\blacksquare$ m128i a values = mm loadu si128(( $\blacksquare$ m128i\*) &a[i]); // b values =  ${b[i]}$ , b[i+1], b[i+2], b[i+3]}  $\blacksquare$  m128i b values = mm loadu si128( $(\blacksquare$ m128i\*) &b[i]); special type  $\_m128i$  – "128 bits of integers"

// add four 32-bit integers // sums =  $\{a[i] + b[i], a[i+1] + b[i+1], \ldots\}$  $\blacksquare$  m128i sums =  $\blacksquare$ mm add epi32(a values, b values);

// {a[i], a[i+1], a[i+2], a[i+3]} = sums  $\_mm\_storeu\_sil28((\_m128i^*)$  &a[i], sums);

}

#### **vector intrinsics: add example**

functions to store/load

}

}

 $\overline{\mathsf{v}}$  si128 means "128-bit integer value"

 $\,$  u for "unaligned" (otherwise, pointer address must be multiple of  $16)$ 

// "si128" --> 128 bit integer // a values =  $\{a[i], a[i+1], a[i+2], a[i+3]\}$ <code>m128i</code> a values =  $\overline{mm}$  loadu si128((  $\overline{m}$ 128i\*) &a[i]);  $//$  b\_values = {b[i], b[i+1], b[i+2], b[i+3]} <code>m128i</code> b values =  $\sqrt{mn}$  loadu si128((  $m128i^*$ ) &b[i]);

// add four 32-bit integers // sums =  $\{a[i] + b[i], a[i+1] + b[i+1], \ldots\}$  $m128i$  sums =  $mm$  add epi32(a values, b values);

// {a[i], a[i+1], a[i+2], a[i+3]} = sums  $\textsf{mm\_storeu\_sil28}((\textsf{mm128i*}) \&a[i], \textsf{sum})$ ;

#### **vector intrinsics: add example**

void vectorized\_add(int \*a, int \*b) { for (int i = 0; i < 128; i += 4) { // "si128" --> 128 bit integer // a\_values = {a[i], a[i+1], a[i+2], a[i+3]} \_\_m128i a\_values = \_mm\_loadu\_si128((\_\_m128i\*) &a[i]); // b\_values = {b[i], b[i+1], b[i+2], b[i+3]} \_\_m128i b\_values = \_mm\_loadu\_si128((\_\_m128i\*) &b[i]); function to add epi32 means "4 32-bit integers"

// add four 32-bit integers // sums = {a[i] + b[i], a[i+1] + b[i+1], ....} \_\_m128i sums = \_mm\_add\_epi32(a\_values, b\_values);

//  ${a[i], a[i+1], a[i+2], a[i+3]} = \text{sum}$  $\_mm\_storeu\_sil28((\_m128i*)$  &a[i], sums);

} }

## **vector intrinsics: different size**

}

```
void vectorized add 64bit(long *a, long *b) {
  for (int i = 0; i < 128; i += 2) {
    // a values = \{a[i], a[i+1]\} (2 x 64 bits)
     <code>m128i</code> a values = \, mm loadu si128(( \, <code>m128i*</code>) &a[i]);
    // b values = {b[i], b[i+1]} (2 x 64 bits)
     <code>m128i</code> b values = \,mm loadu_si128((__m128i*) &b[i]);
     // add two 64-bit integers: paddq %xmm0, %xmm1
     // sums = \{a[i] + b[i], a[i+1] + b[i+1]\}m128i sums = \mumm add epi64(a values, b values);
     // \{a[i], a[i+1]\} = sums
     mm storeu si128((ml28i^*) &a[i], sums);
```
## **vector intrinsics: different size**

}

```
void vectorized add 64bit(long *a, long *b) {
  for (int i = 0; i < 128; i += 2) {
    // a values = \{a[i], a[i+1]\} (2 x 64 bits)
     <code>m128i</code> a values = \, mm loadu si128(( \, <code>m128i*</code>) &a[i]);
    // b values = {b[i], b[i+1]} (2 x 64 bits)
     <code>m128i</code> b values = \,mm loadu_si128((__m128i*) &b[i]);
     // add two 64-bit integers: paddq %xmm0, %xmm1
     // sums = \{a[i] + b[i], a[i+1] + b[i+1]\}m128i sums = \mumm add epi64(a values, b values);
     // {afi}, {afi+1} = sums
     mm storeu si128((ml28i^*) &a[i], sums);
```
## **recall: square**

```
void square(unsigned int *A, unsigned int *B) {
    for (int k = 0; k < N; ++k)
        for (int i = 0; i < N; ++i)
            for (int i = 0; i < N; ++j)
                B[i * N + i] += A[i * N + k] * A[k
```
#### **square unrolled**

```
void square(unsigned int *A, unsigned int *B) {
  for (int k = 0; k < N; ++k) {
    for (int i = 0; i < N; ++i)
      for (int j = 0; j < N; j += 4) {
        \frac{1}{2} qoal: vectorize this \frac{x}{2}B[i * N + j + 0] += A[i * N + k] * A[k * N + j + 0];
        B[i * N + i + 1] += A[i * N + k] * A[k * N + i + 1];B[i * N + i + 2] += A[i * N + k] * A[k * N + i + 2];
        B[i * N + j + 3] += A[i * N + k] * A[k * N + j + 3];
      }
```
## **handy intrinsic functions for square**

 $\mu$ mm set1 epi32 — load four copies of a 32-bit value into a 128-bit value

instructions generated vary; one example:  $movq + pshufd$ 

 $\pm$  mm  $m$ ullo epi32 — multiply four pairs of 32-bit values, give lowest 32-bits of results generates pmulld

 $\frac{1}{2}$  aogl: vectorize this  $\frac{1}{2}$  $B[i * N + j + 0]$  += A[i \* N + k] \* A[k \* N + j + 0];  $B[i * N + i + 1]$  +=  $A[i * N + k] * A[k * N + i + 1]$ ;  $B[i * N + i + 2]$  +=  $A[i * N + k] * A[k * N + i + 2];$  $B[i * N + i + 3]$  +=  $A[i * N + k] * A[k * N + i + 3]$ ;

 $\frac{1}{2}$  aogl: vectorize this  $\frac{1}{2}$  $B[i * N + j + 0]$  += A[i \* N + k] \* A[k \* N + j + 0];  $B[i * N + i + 1]$  += A[i \* N + k] \* A[k \* N + i + 1];  $B[i * N + j + 2]$  += A[i \* N + k] \* A[k \* N + j + 2];  $B[i * N + j + 3]$  +=  $A[i * N + k] * A[k * N + j + 3];$ 

```
// load four elements from B
Bij = mm loadu si128(&B[i * N + j + 0]);
... // manipulate vector here
// store four elements into B
mm storeu si128((ml28i^*) &B[i * N + j + 0], Bij);
```
 $\frac{1}{2}$  aoal: vectorize this  $\frac{1}{2}$  $B[i * N + j + 0]$  +=  $A[i * N + k] * A[k * N + j + 0]$ ;  $B[i * N + i + 1]$  +=  $A[i * N + k] * A[k * N + i + 1]$ ; B[i \* N + j + 2] += A[i \* N + k] \*  $A[k + N + j + 2]$ ; B[i \* N + j + 3] += A[i \* N + k] \* <mark>A[k \* N + j + 3]</mark>:

// load four elements from A Akj = mm loadu si128(&A[k \* N + j + 0]);  $\ldots$  // multiply each by A[i \* N + k] here

```
\frac{1}{2} aogl: vectorize this \frac{1}{2}B[i * N + j + 0] += A[i * N + k] * A[k * N + j + 0];B[i * N + j + 1] += A[i * N + k] * A[k * N + j + 1];
B[i * N + j + 2] += A[i * N + k] * A[k * N + j + 2];B[i * N + j + 3] += A[i * N + k] * A[k * N + j + 3];
```

```
// load four elements starting with A[k \times n + j]Akj = mm loadu si128(&A[k * N + j + 0]);
// load four copies of A[i * N + k]Aik = mm set1 epi32(A[i * N + k]);
// multiply each pair
multiply results = mm mullo epi32(Aik, Akj);
```

```
\frac{1}{2} aogl: vectorize this \frac{1}{2}B[i * N + j + 0] += A[i * N + k] * A[k * N + j + 0];
B[i * N + i + 1] + A[i * N + k] * A[k * N + i + 1];B[i * N + j + 2] += A[i * N + k] * A[k * N + j + 2];
B[i * N + j + 3] += A[i * N + k] * A[k * N + j + 3];
```

```
Bij = _mm_add_epi32(Bij, multiply_results);
// store back results
mm storeu si128(\ldots, Bij);
```
#### **square vectorized**

\_\_m128i Bij, Akj, Aik, Aik\_times\_Akj;  $\angle$  *(Bij* = { $B_{i,j}$ ,  $B_{i,j+1}$ ,  $B_{i,j+2}$ ,  $B_{i,j+3}$ } Bij = \_mm\_loadu\_si128( $($  \_\_m128i\*) &B[i \* N + j]); // Akj = {*Ak,j*, *Ak,j*+1, *Ak,j*+2, *Ak,j*+3} Aki =  $\text{mm}$  loadu si128(( $\text{m}128i^*$ ) &A[k \* N + i]); // Aik = {*Ai,k*, *Ai,k*, *Ai,k*, *Ai,k*} Aik =  $mm$  set1 epi32(A[i  $*$  N + k]); // Aik\_times\_Akj = {*Ai,k* × *Ak,j*, *Ai,k* × *Ak,j*+1, *Ai,k* × *Ak,j*+2, *Ai,k* × *Ak,j*+3} Aik times Akj =  $mm$  mullo epi32(Aij, Akj); // Bij= {*Bi,j* + *Ai,k* × *Ak,j*, *Bi,j*+1 + *Ai,k* × *Ak,j*+1, ...} Bij = \_mm\_add\_epi32(Bij, Aik\_times\_Akj);

// store Bij into B \_mm\_storeu\_si128((\_\_m128i\*) &B[i \* N + j], Bij);

#### **other vector instructions**

multiple extensions to the X86 instruction set for vector instructions

#### this class: SSE, SSE2, SSE3, SSSE3, SSE4.1, SSE4.2 supported on lab machines 128-bit vectors

latest X86 processors: AVX, AVX2, AVX-512 256-bit and 512-bit vectors

#### **other vector instructions features**

- AVX2/AVX/SSE pretty limiting
- other vector instruction sets often more featureful: (and require more sophisticated HW support)
- better conditional handling
- better variable-length vectors
- ability to load/store non-contiguous values

# **optimizing real programs**

spend effort where it matters

e.g. 90% of program time spent reading files, but optimize computation?

e.g. 90% of program time spent in routine A, but optimize B?

## **profilers**

first step — tool to determine where you spend time

tools exist to do this for programs

example on Linux: perf

# **perf usage**

sampling profiler stops periodically, takes a look at what's running

#### perf record OPTIONS program example OPTIONS:

 $-F$  200 — record 200/second

--call-graph=dwarf — record stack traces

perf report or perf annotate

# **children/self**

"children" — samples in function or things it called

"self" — samples in function alone

#### **demo**

## **other profiling techniques**

count number of times each function is called

not sampling — exact counts, but higher overhead might give less insight into amount of time

# **tuning optimizations**

biggest factor: how fast is it actually

setup a benchmark

make sure it's realistic (right size? uses answer? etc.)

compare the alternatives

# **constant multiplies/divides (1)**

```
unsigned int fiveEights(unsigned int x) {
    return x * 5 / 8;
}
```
fiveEights: leal (%rdi,%rdi,4), %eax  $shrl$  \$3, %eax ret

# **constant multiplies/divides (2)**

int oneHundredth(int x) { return x / 100; }

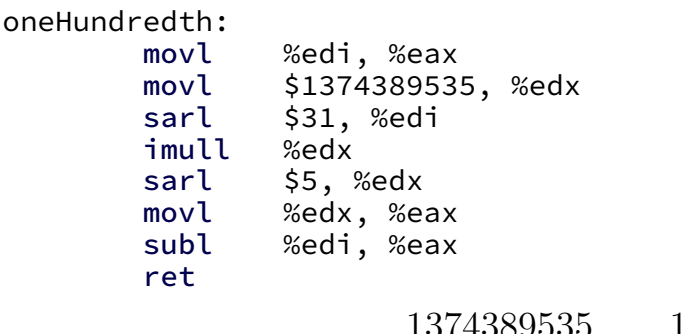

$$
\frac{1374389535}{2^{37}} \approx \frac{1}{100}
$$

## **constant multiplies/divides**

compiler is very good at handling

…but need to actually use constants

# **addressing efficiency**

for (int i = 0; i < N; ++i) { for (int j = 0; j < N; ++j) { float Bij = B[i \* N + j]; for (int k = kk; k < kk + 2; ++k) { Bij += A[i \* N + k] \* A[k \* N + j]; } B[i \* N + j] = Bij; } }

tons of multiplies by N??

isn't that slow?

## **addressing transformation**

```
for
(int kk = 0; k < N; kk += 2 )
  for (int i = 0; i < N; ++i) {
    for (int j = 0; j < N; ++j) {
       float \overline{B}ij = \overline{B}[i * N + j];
       float *Akj_pointer = &A[kk * N + j];
       for
(int k = kk; k < kk + 2; ++k) {
         // Bij += A[i \times N + k] \times A[k \times N + j\sim];Bij += A[i \bar{x} N + k] \bar{x} Akj_pointer;
        Akj pointer += N;}
       B[i * N + j] = Bij;}
  }
```
transforms loop to iterate with pointer

compiler will usually do this!

increment/decrement by  ${\sf N}$   $(\times$  sizeof(float))  $_{66}$ 

## **addressing transformation**

```
for
(int kk = 0; k < N; kk += 2 )
  for (int i = 0; i < N; ++i) {
    for (int j = 0; j < N; ++j) {
       float \overline{B}ij = \overline{B}[i * N + j];
       float *Akj_pointer = &A[kk * N + j];
       for
(int k = kk; k < kk + 2; ++k) {
         // Bij += A[i \times N + k] \times A[k \times N + j\sim];Bij += A[i \bar{x} N + k] \bar{x} Akj_pointer;
        Akj pointer += N;}
       B[i * N + j] = Bij;}
  }
```
transforms loop to iterate with pointer

compiler will usually do this!

increment/decrement by  ${\sf N}$   $(\times$  sizeof(float))  $_{66}$ 

# **addressing efficiency**

compiler will usually eliminate slow multiplies doing transformation yourself often slower if so

 $i * N$ ; ++i into i times  $N$ ; i times  $N + = N$ 

way to check: see if assembly uses lots multiplies in loop

if it doesn't — do it yourself